## **MEMBER'S PORTAL REGISTRATION FLOW**

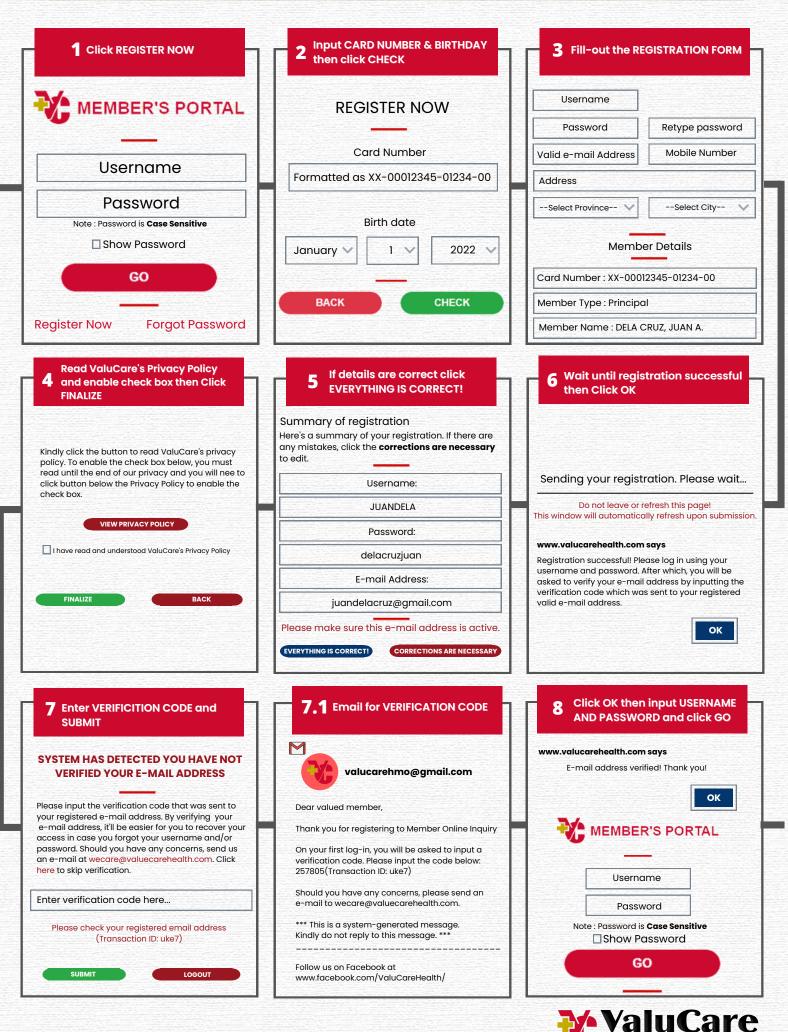